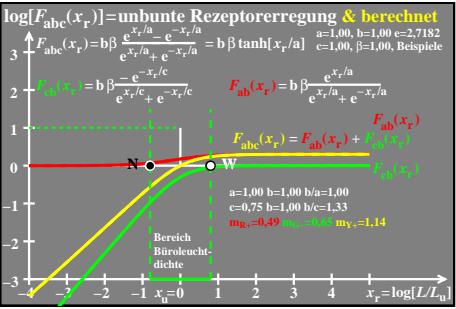

ego70−4a